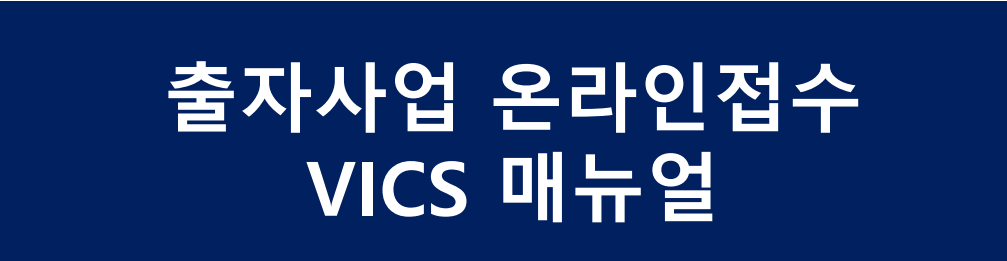

**GP용**

<NOTICE>

▶ co-GP인 경우 대표GP가 1개 제안서를 대표로 등록하시기 바랍니다.

▶ 신설사인 경우 VICS 설치 및 등록이 필요합니다. https://install.kvic.or.kr에서 VICS 설치, 회원가입 후 데이터센터로 문의해주세요. (데이터센터 : 02-2156-2470)

## **#1601 출자사업 신청 – 출자사업 선택**

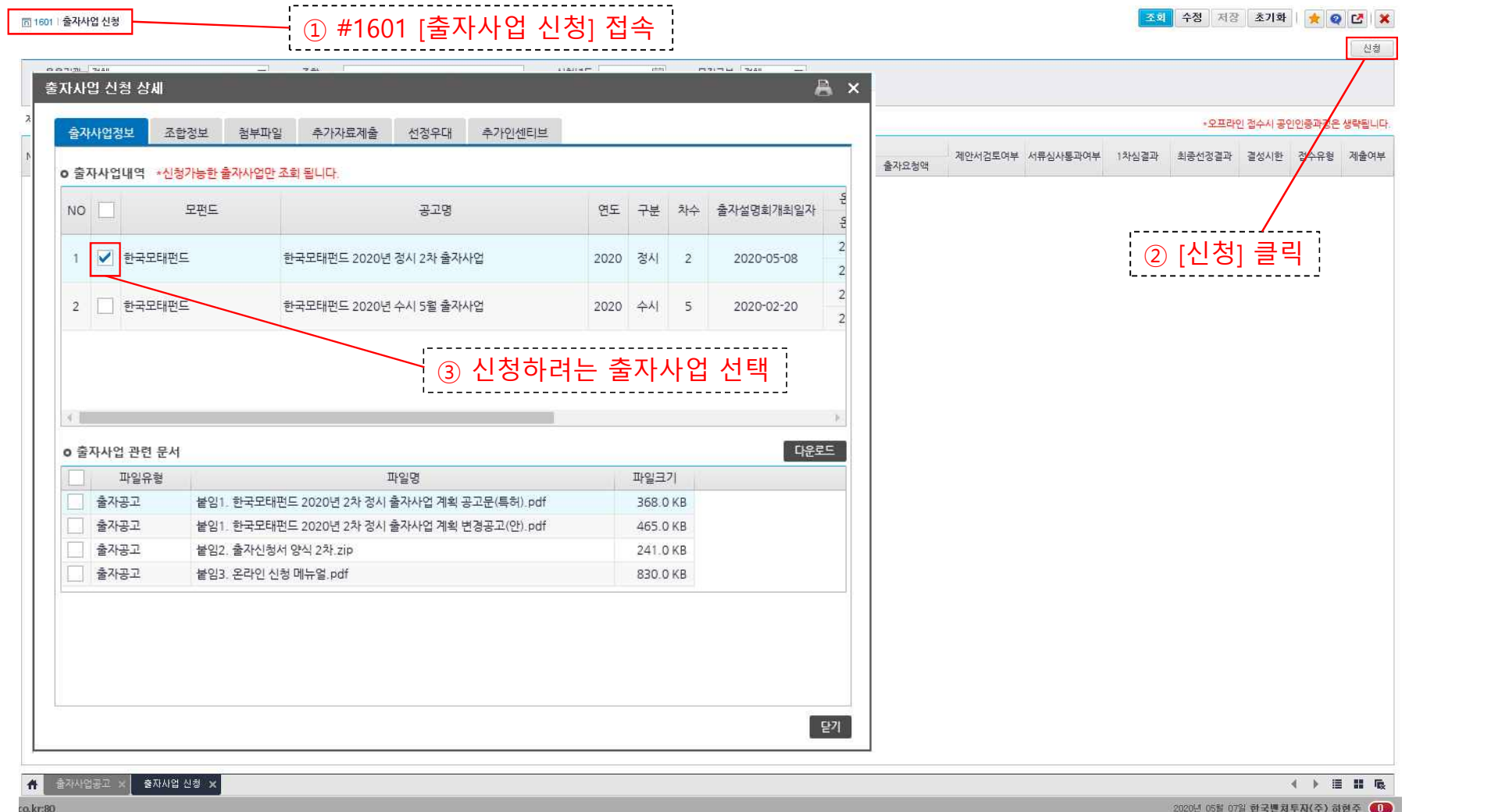

## **#1601 출자사업 신청 – 조합정보 등록**

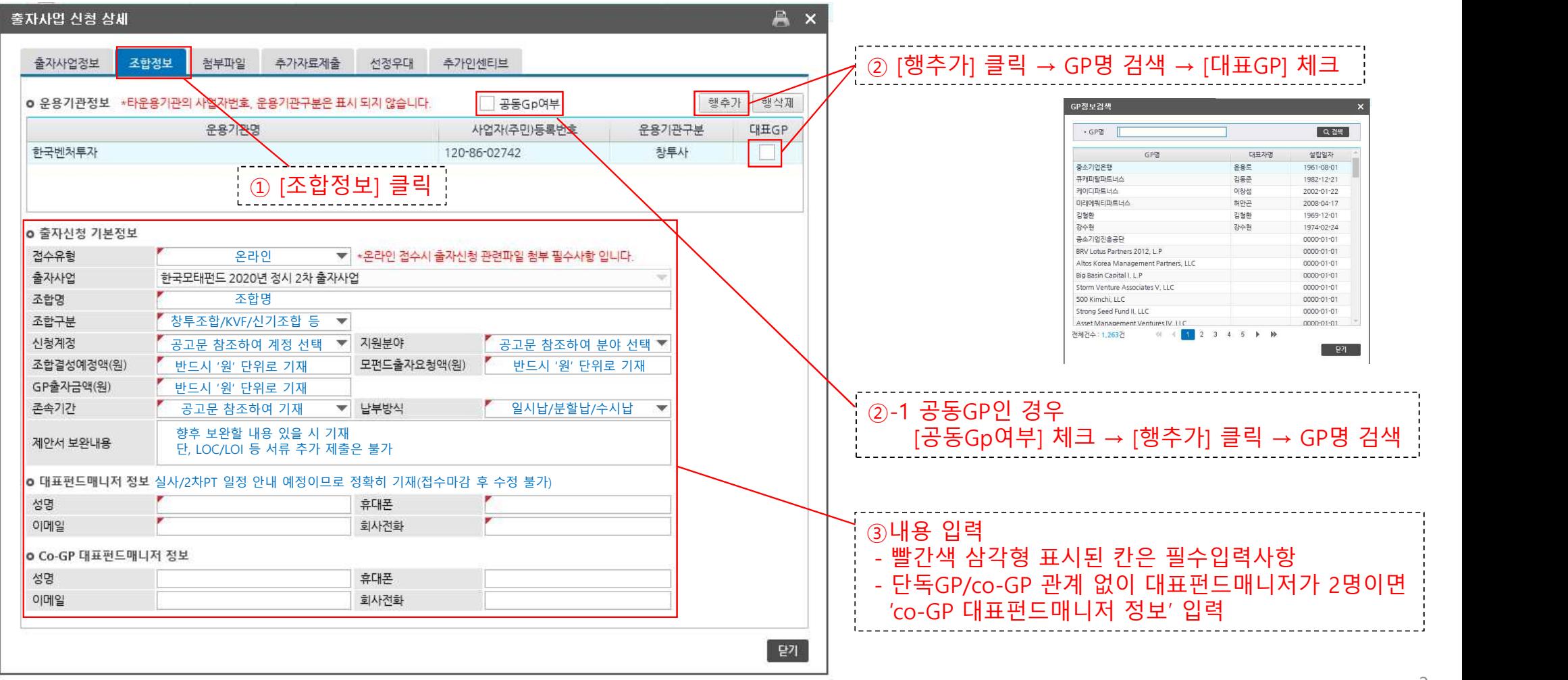

## **#1601 출자사업 신청 – 첨부파일 등록**

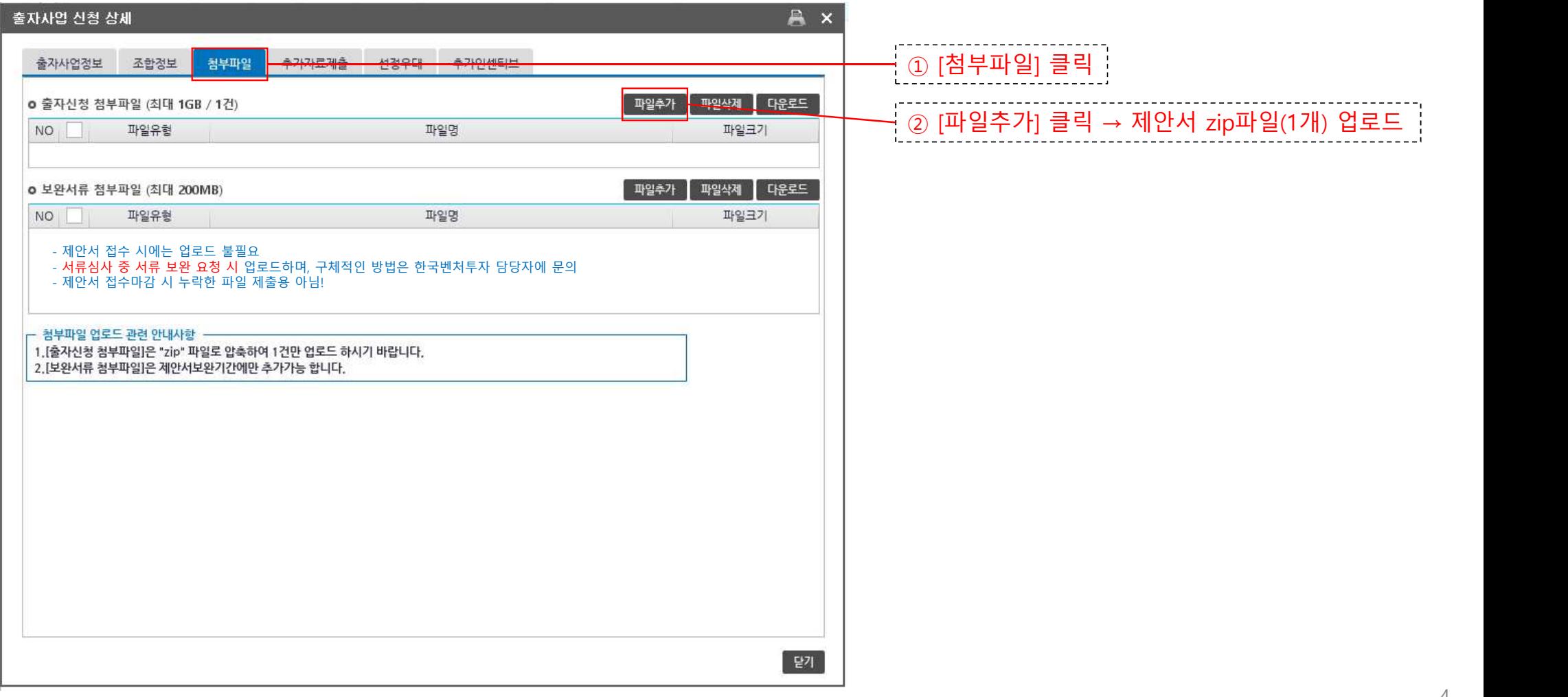

#### **#1601 출자사업 신청 – 추가자료 제출** 추가자료 제출 대상이 되어 한국벤처투자의 안내를 받은 경우에만 해당

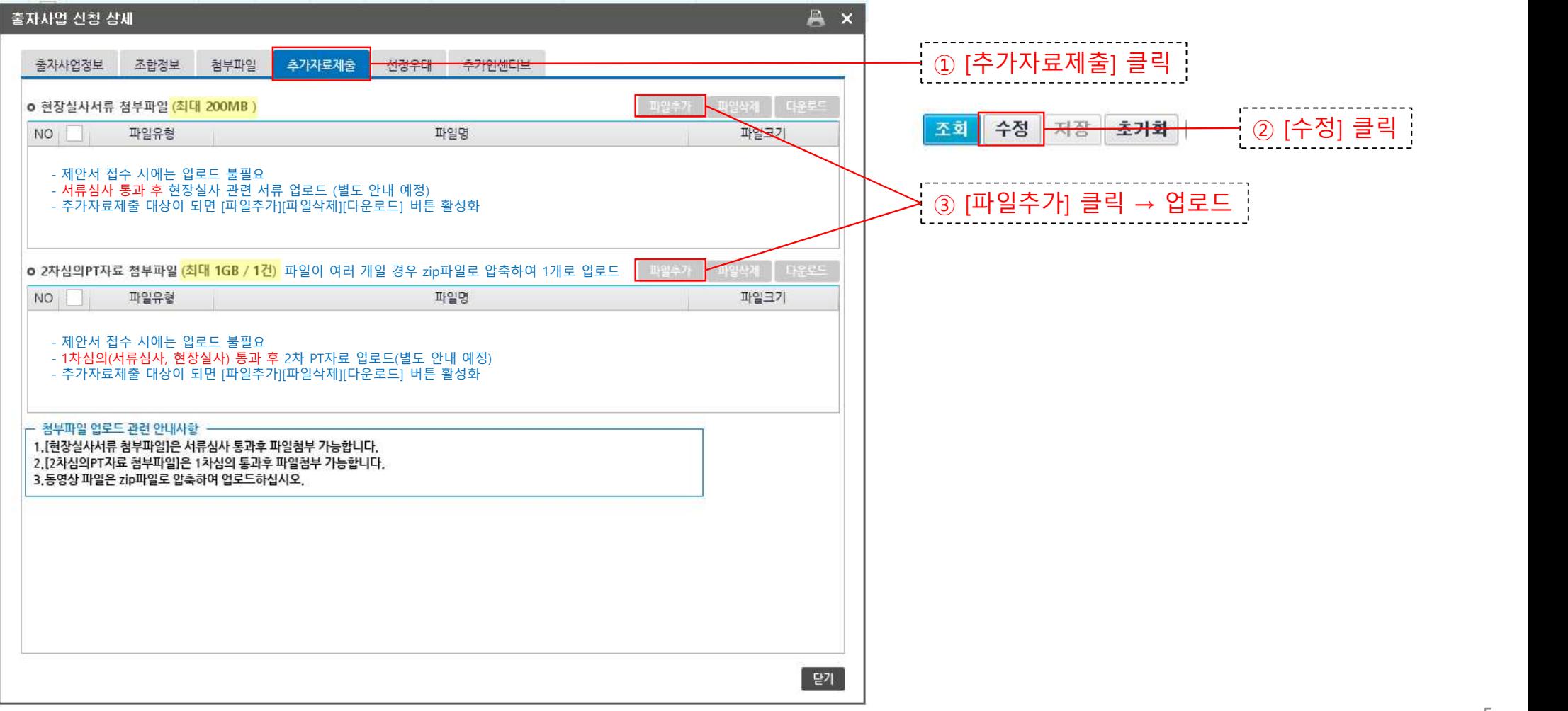

### **#1601 출자사업 신청 – 선정우대/추가인센티브 신청**

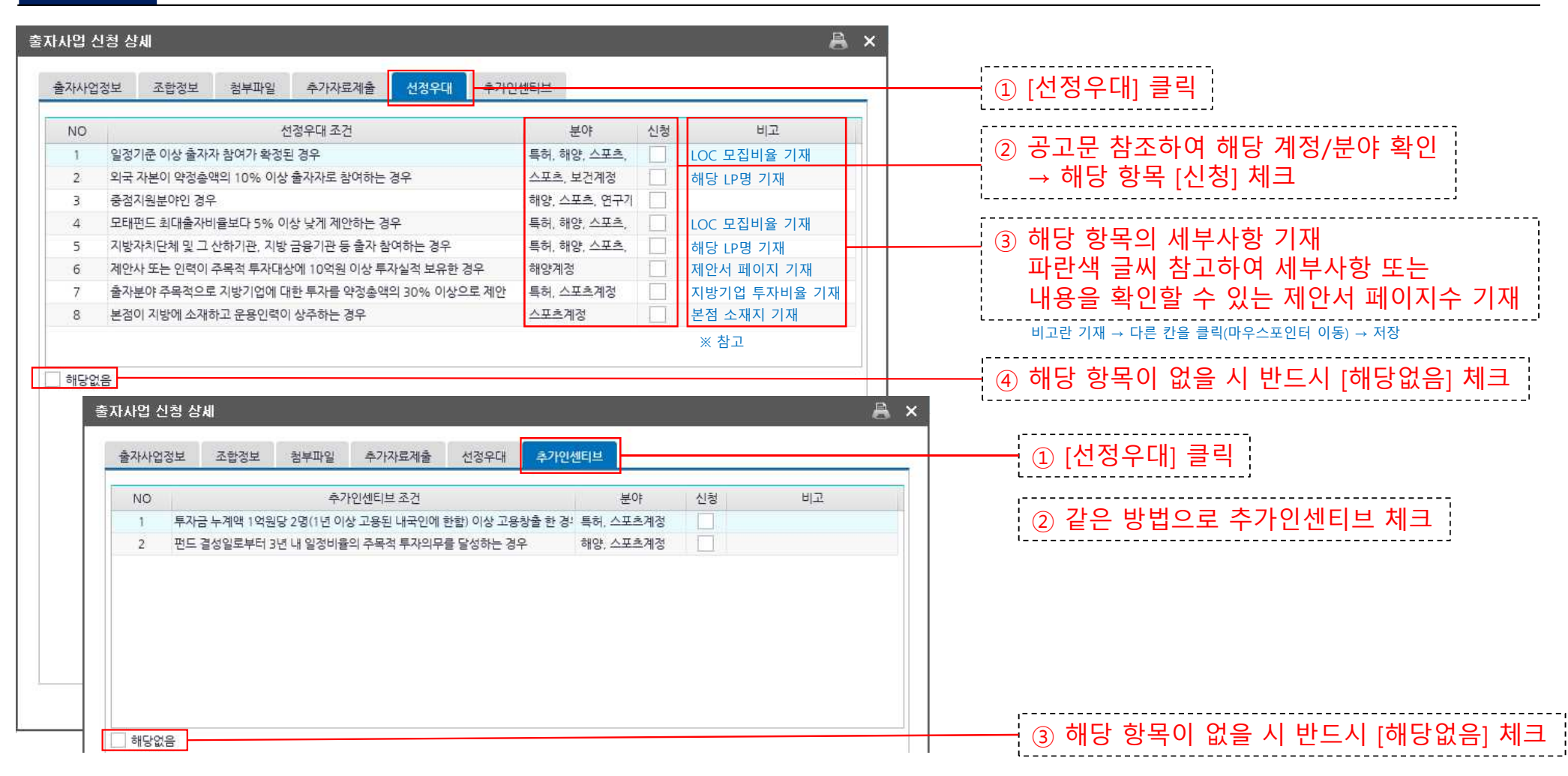

## **#1601 출자사업 신청 - 제출**

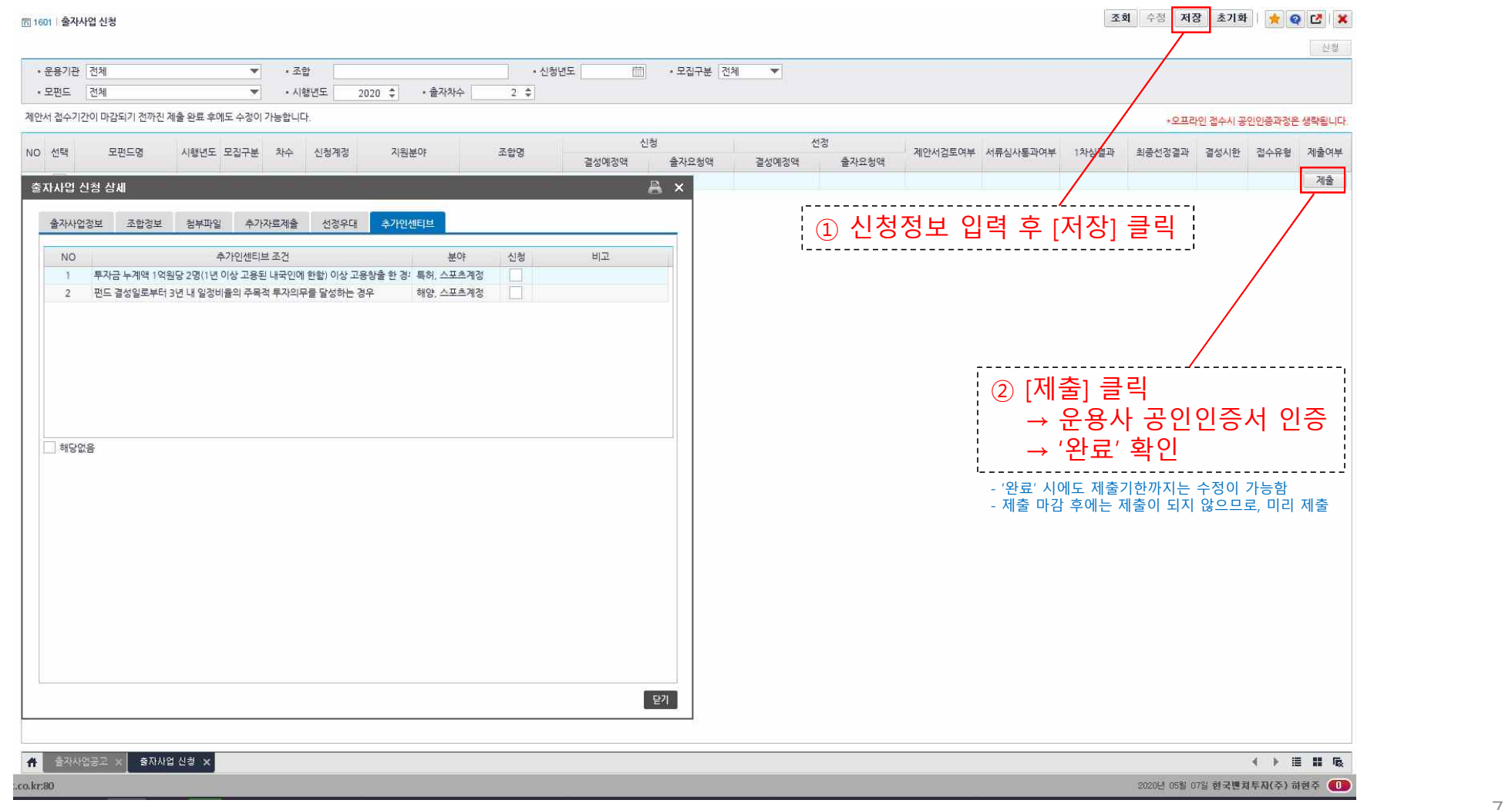

7

# **수고하셨습니다**